# CSC 344 – Algorithms and Complexity

Lecture #7 – Pattern Matching

## String (or Pattern) Searching

- Pattern matching is a special case of sequential searching.
- It has many applications:
	- Applications in Computational Biology
	- Finding patterns in documents formed using a large alphabet
	- Matching strings of bytes containing a pattern
	- grep in unix

### Pattern Searching in Computational Biology

- DNA sequence is a long word (or text) over a 4-letter alphabet
- GTTTGAGTGGTCAGTCTTTTCGTTTCGA CGGAGCCCCCAATTAATAAACTCATAAG CAGACCTCAGTTCGCTTAGAGCAGCCG AAA…..
- Find a Specific pattern W

#### Pattern Matching in Documents

- There are many places where such matching appears:
	- Word processing important in trial preparation
	- Web searching
	- Desktop search (Google, MSN)

# Not All Searches Are Text…

- Graphical data
- Machine code

### String Matching Preliminaries

- **Pattern** the string that we seek.
- **Text** the longer string in which we are searching for the pattern.
- **Target** an instance of the pattern within the text

### Brute Force Searching

- A straight-forward example of the "sliding pattern" model.
- 1. Place the pattern at the start of the text and wee whether all the characters match.
- 2. If they do, the target is found. If not, then stop comparing after the first mismatch, shift the pattern one character to the right and try again.
- 3. Keep trying until the search succeeds or the end of the pattern extends past the end of the text.

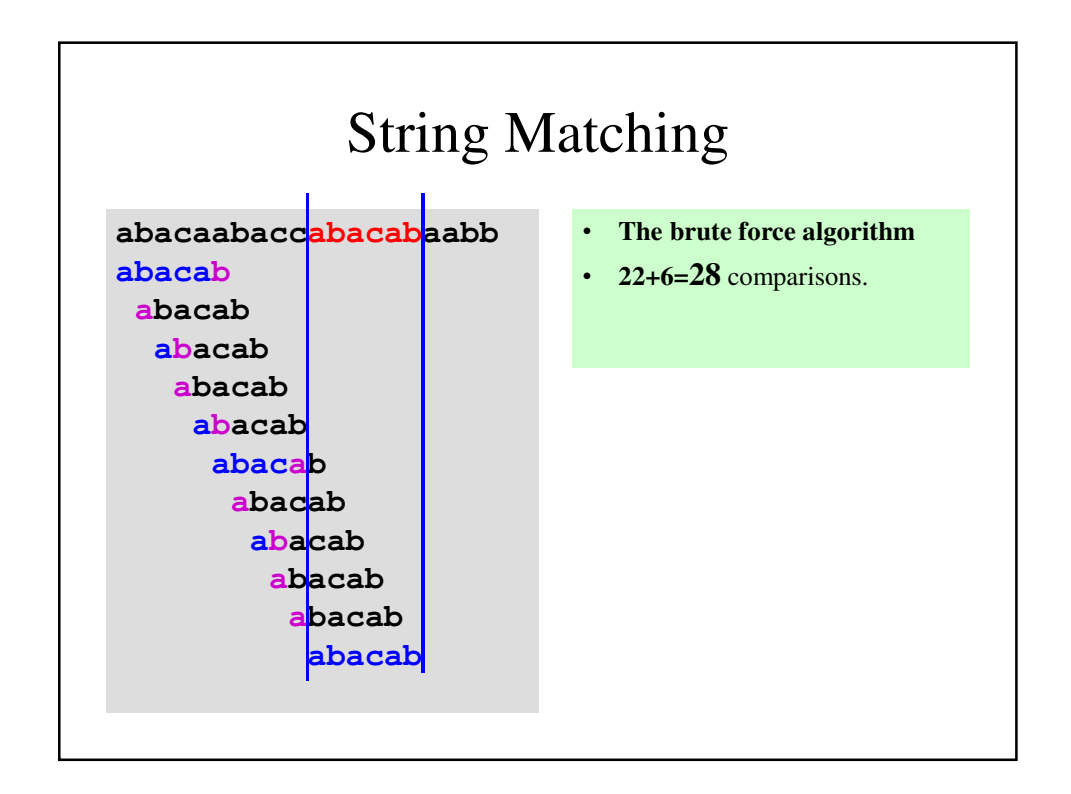

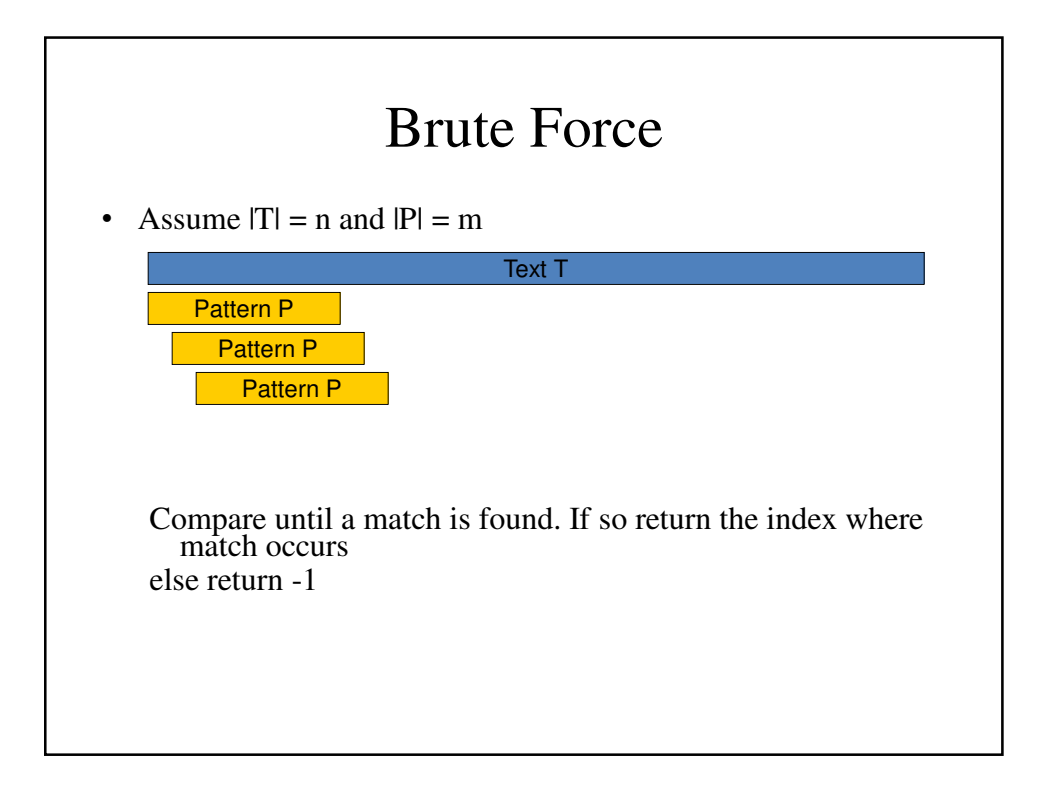

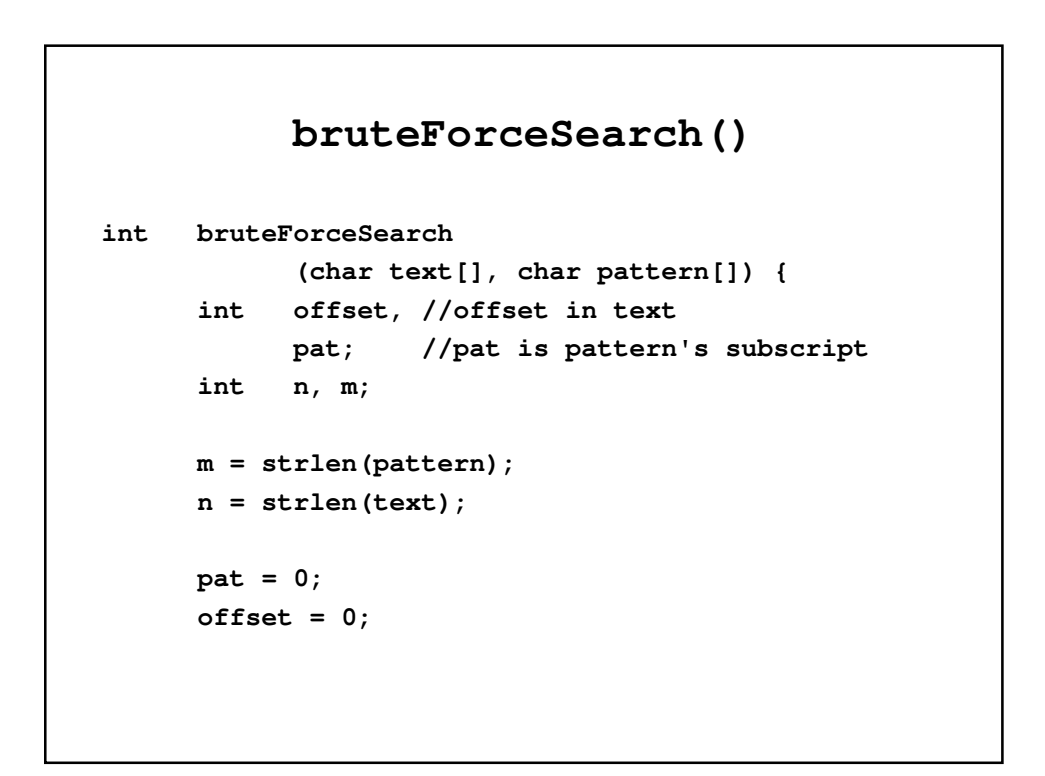

```
while (pat < m && (pat + offset) < n) {
            if (pattern[pat] == text[pat+offset])
                  pat++;
            else {
                  offset++;
                  pat = 0;
            }
      }
      if (pat >= m)
            return offset;
      else
            return -1;
}
```
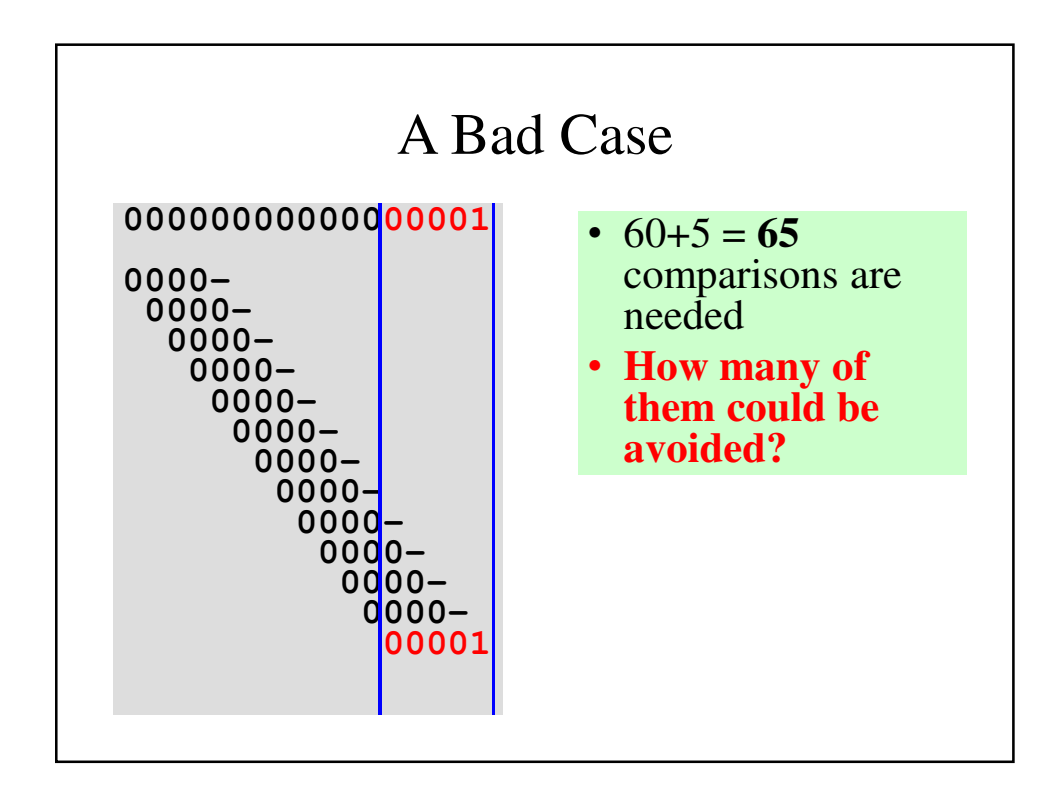

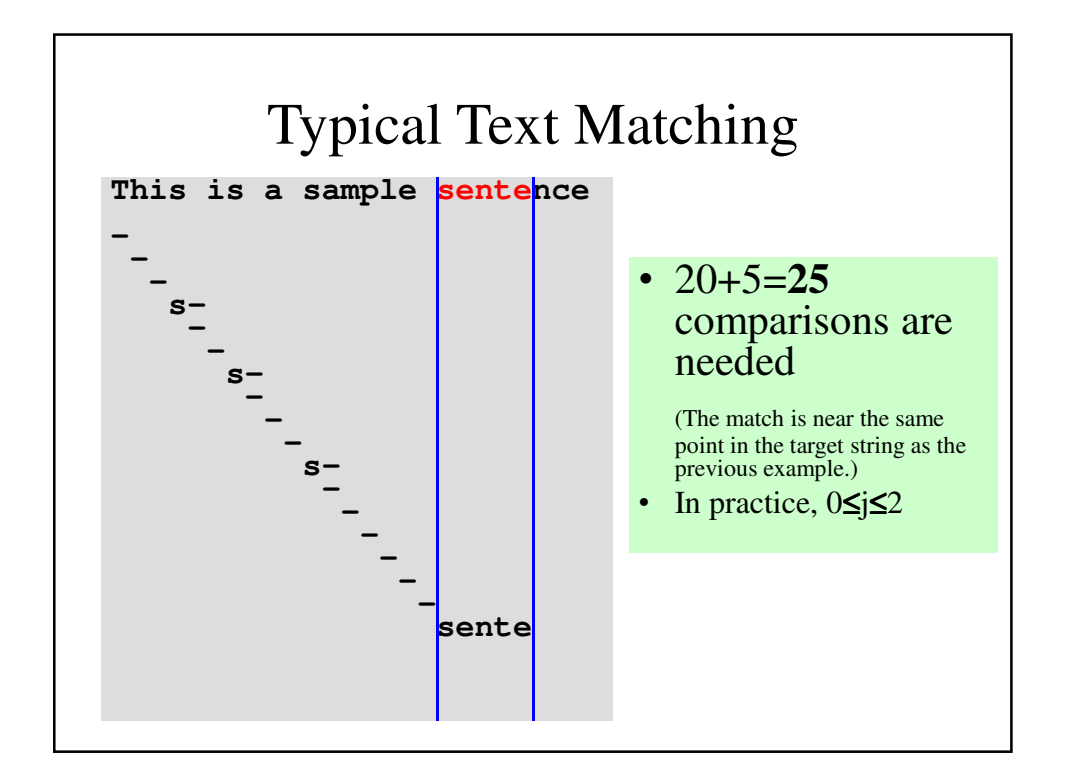

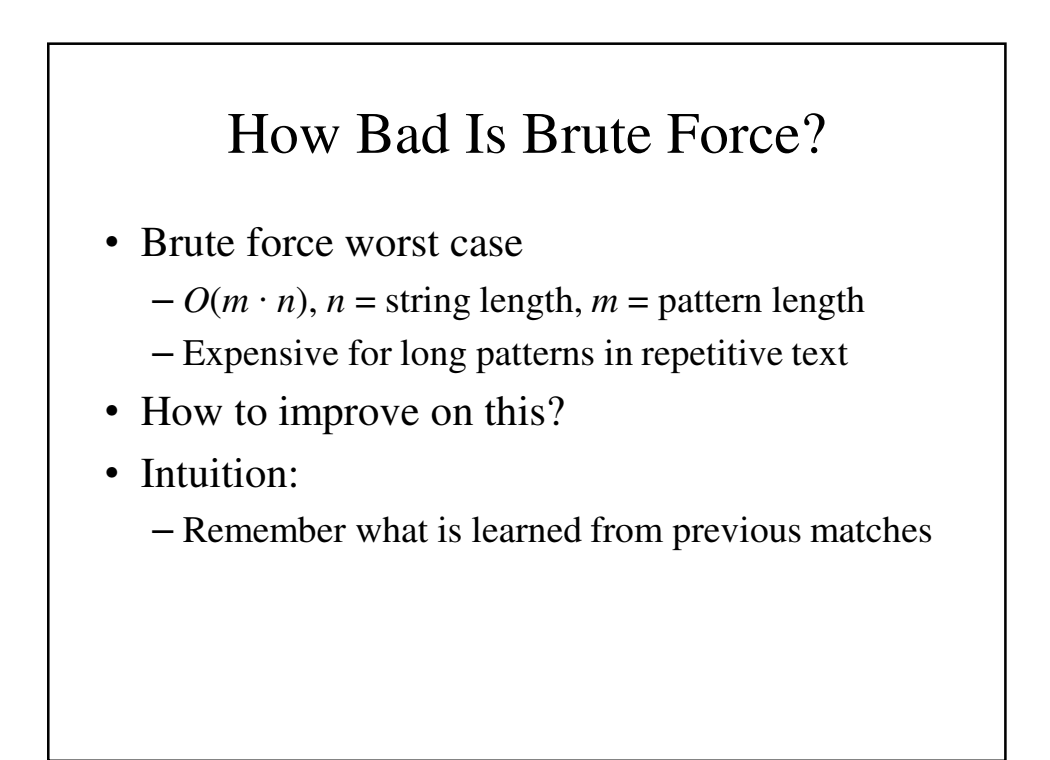

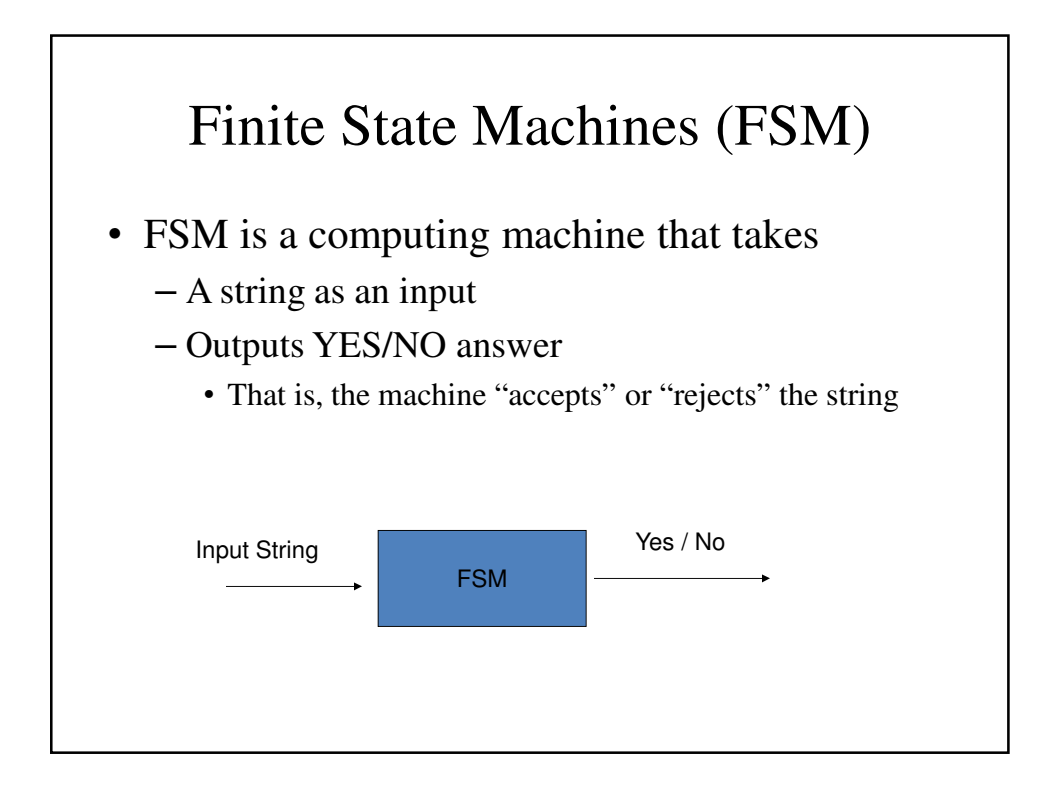

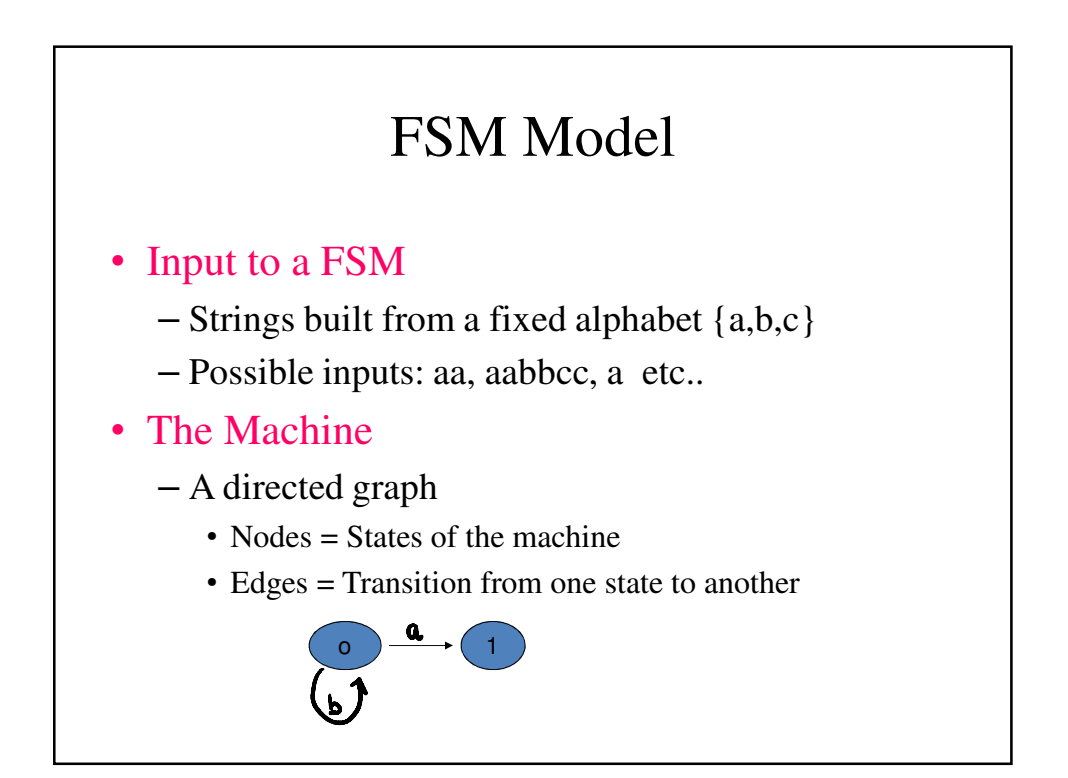

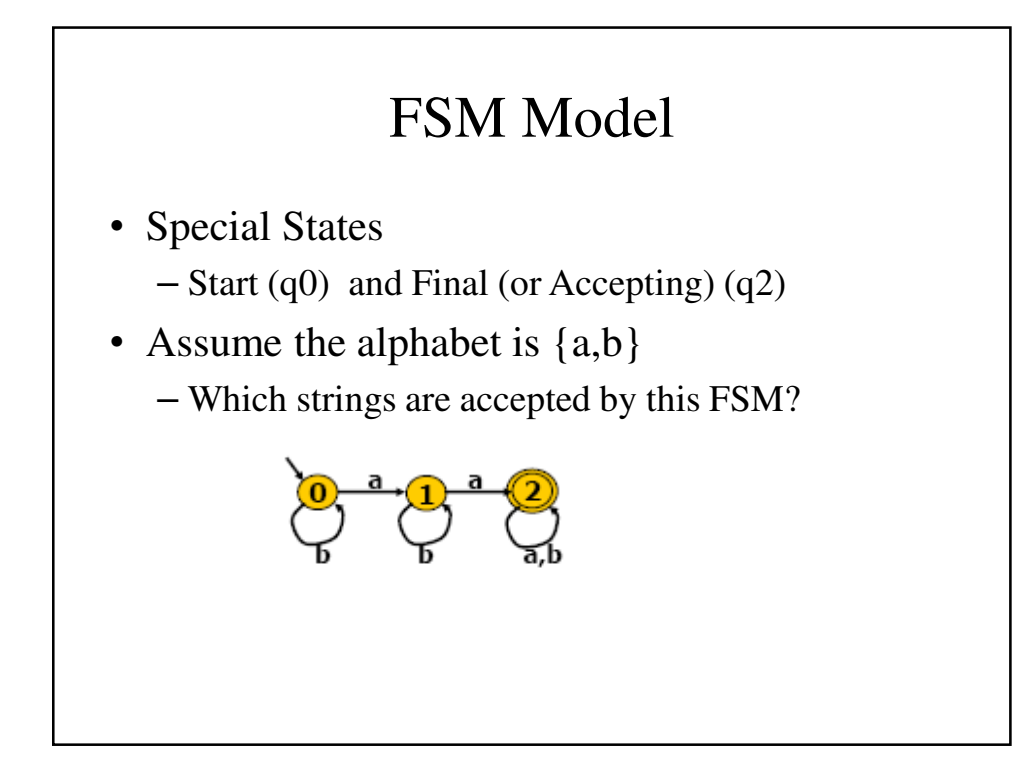

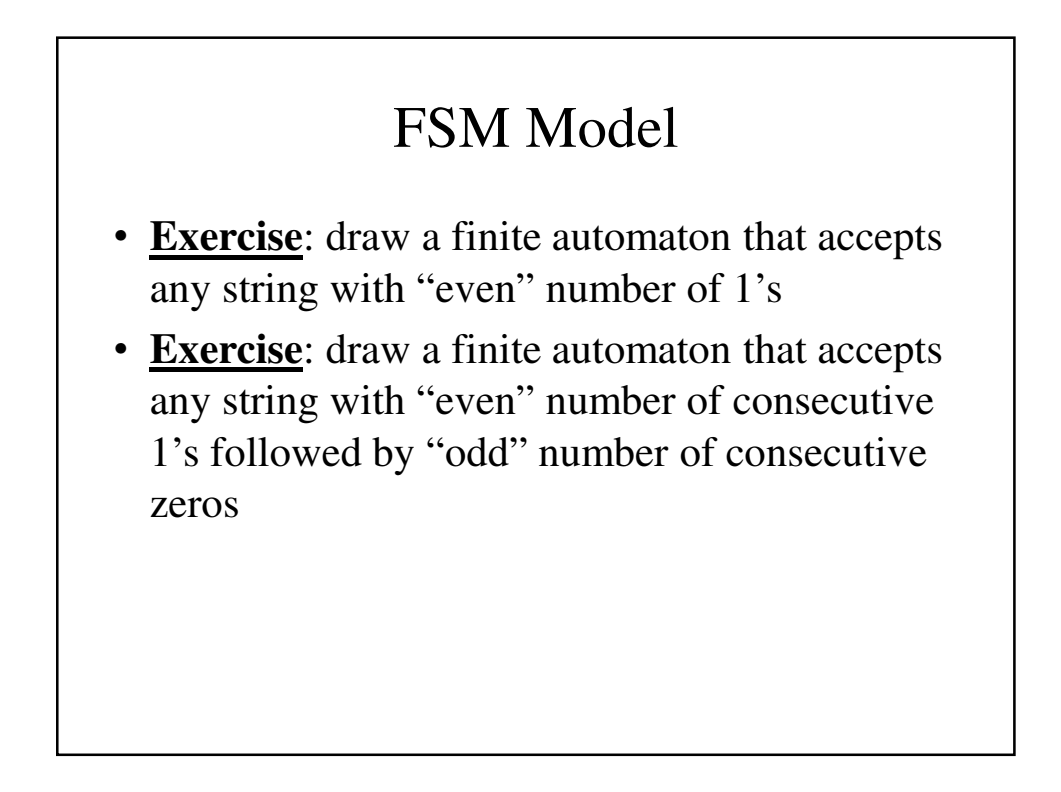

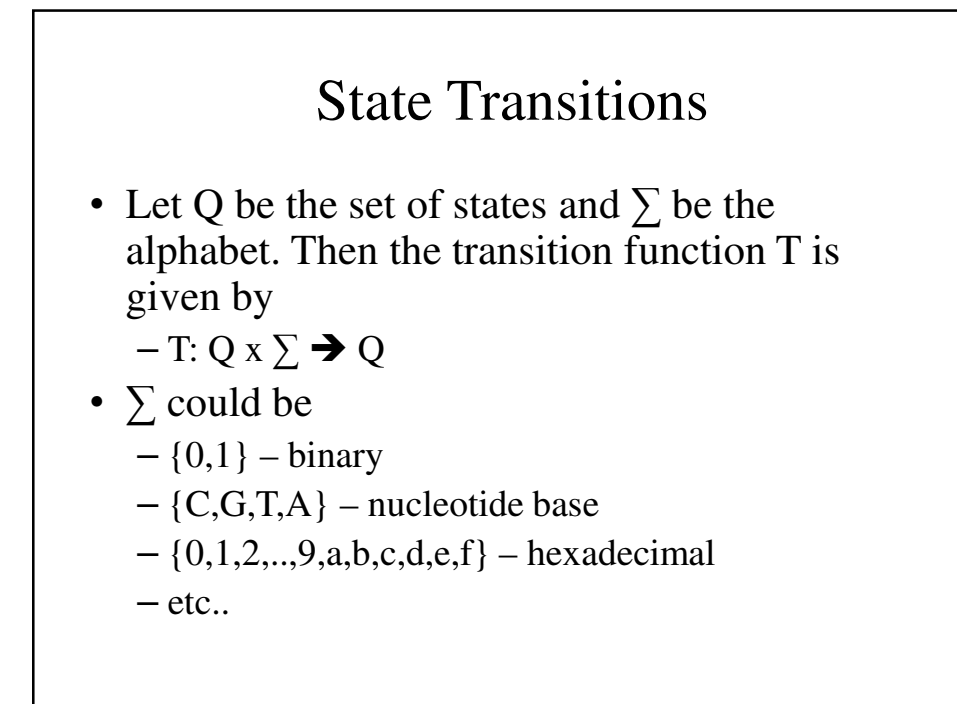

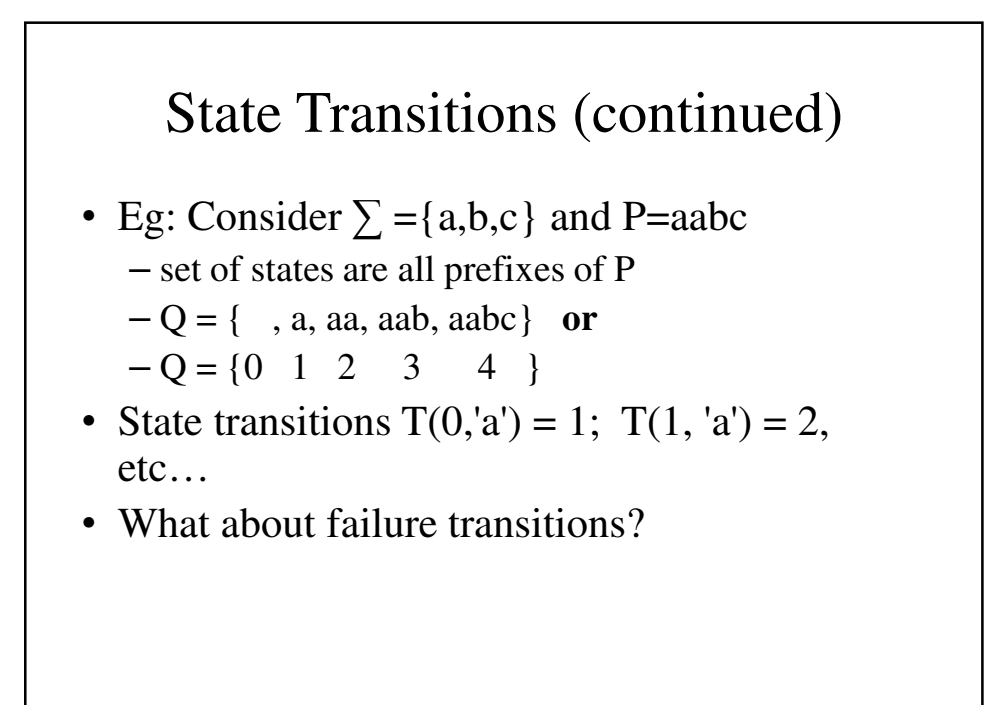

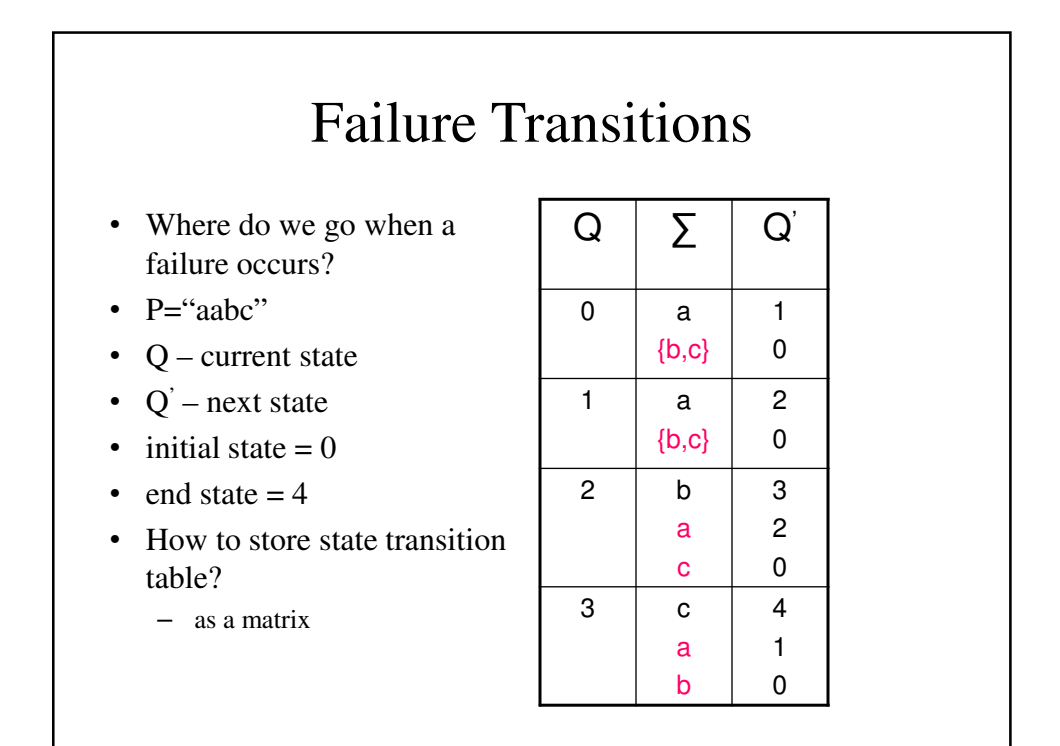

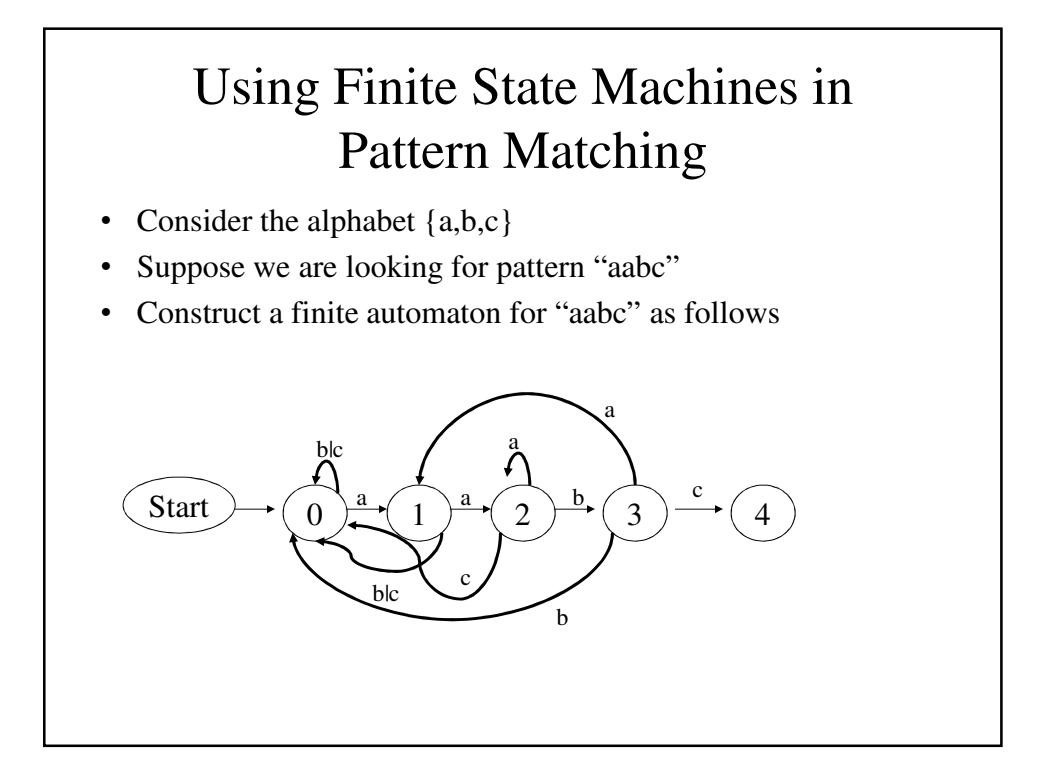

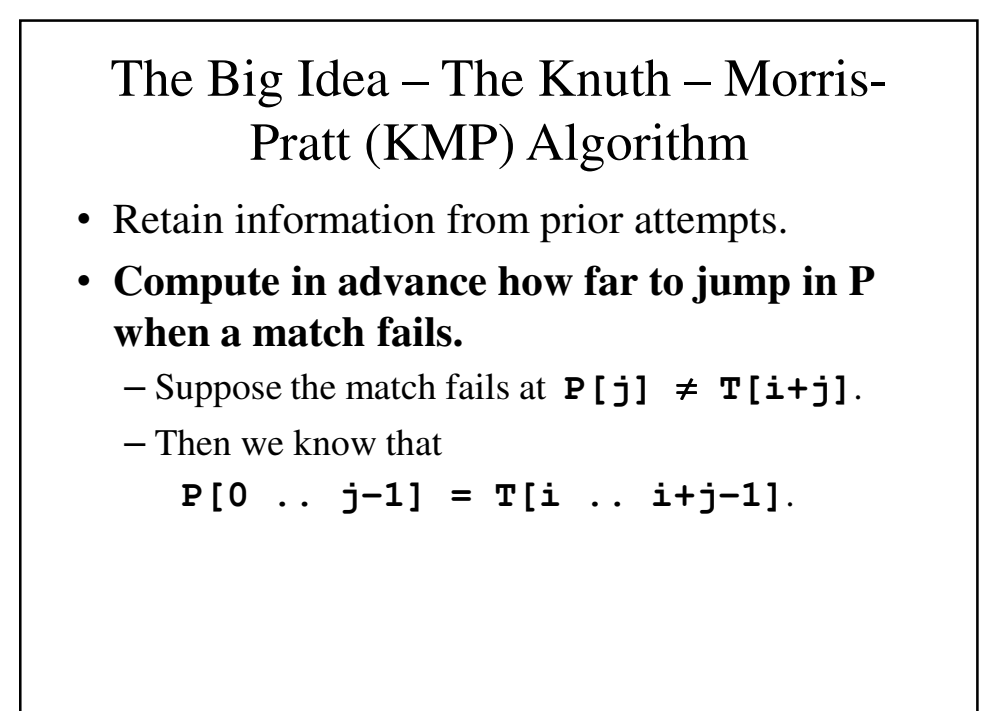

# The Big Idea – The Knuth – Morris-Pratt Algorithm

- We must next try  $P[0]$  ?=  $T[i+1]$ .
	- $-$  But we know  $T[i+1] = P[1]$
	- What if we compare: **P[1]?= P[0]**
		- If so, increment **j** by **1**. No need to look at **T**.
	- What if **P[1]=P[0]** and **P[2]=P[1]**?
		- Then increment **j** by **2**. Again, no need to look at **T**.
- In general, we can determine how far to jump without any knowledge of **T**!

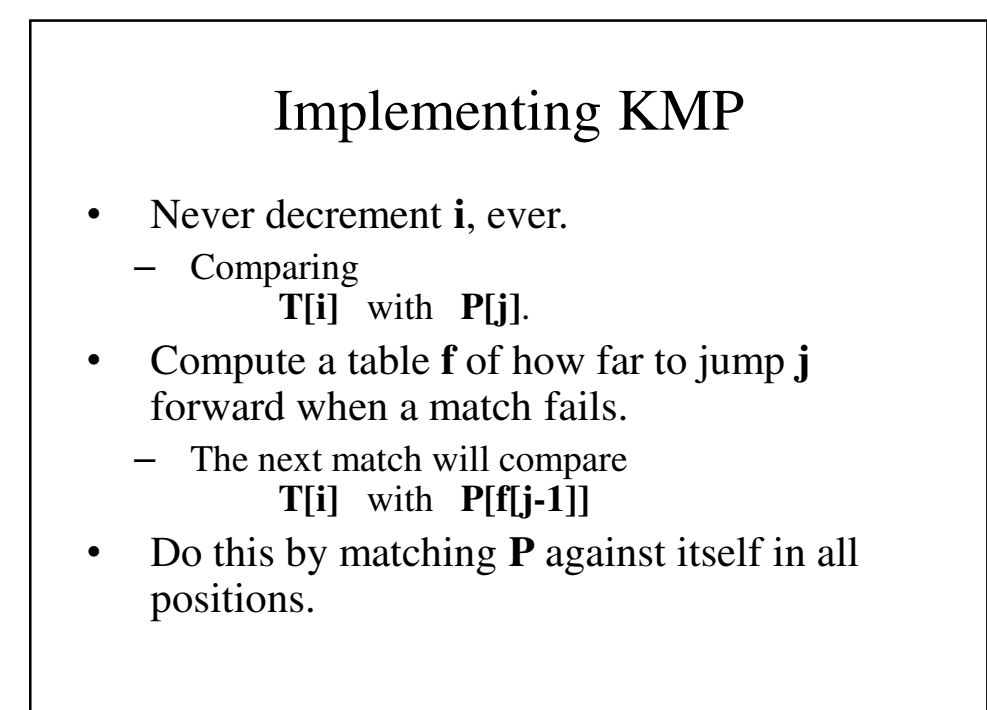

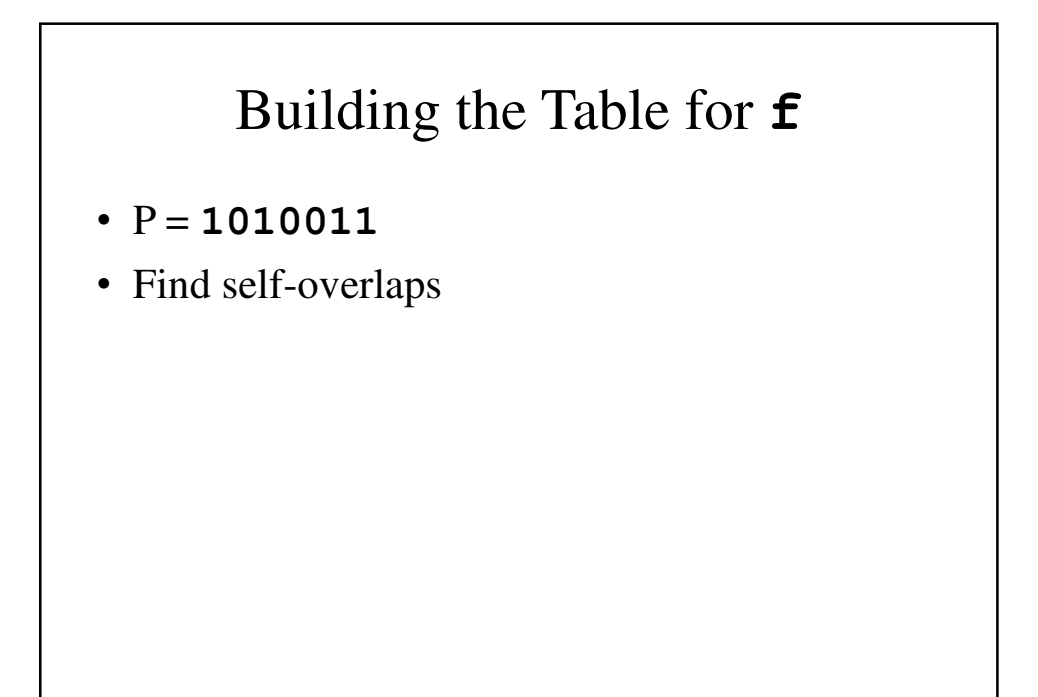

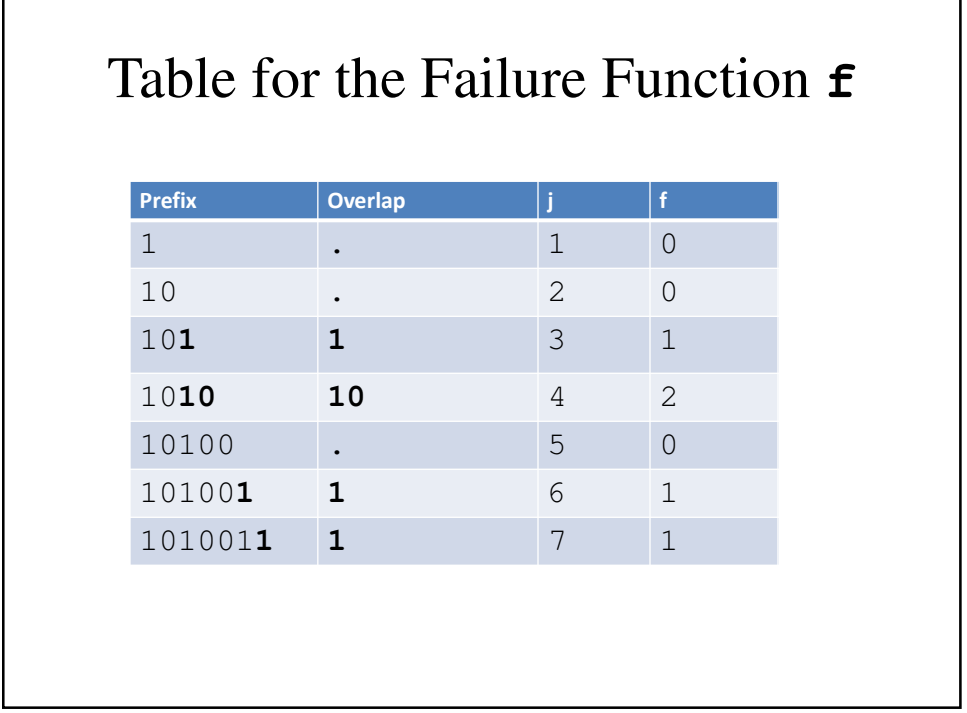

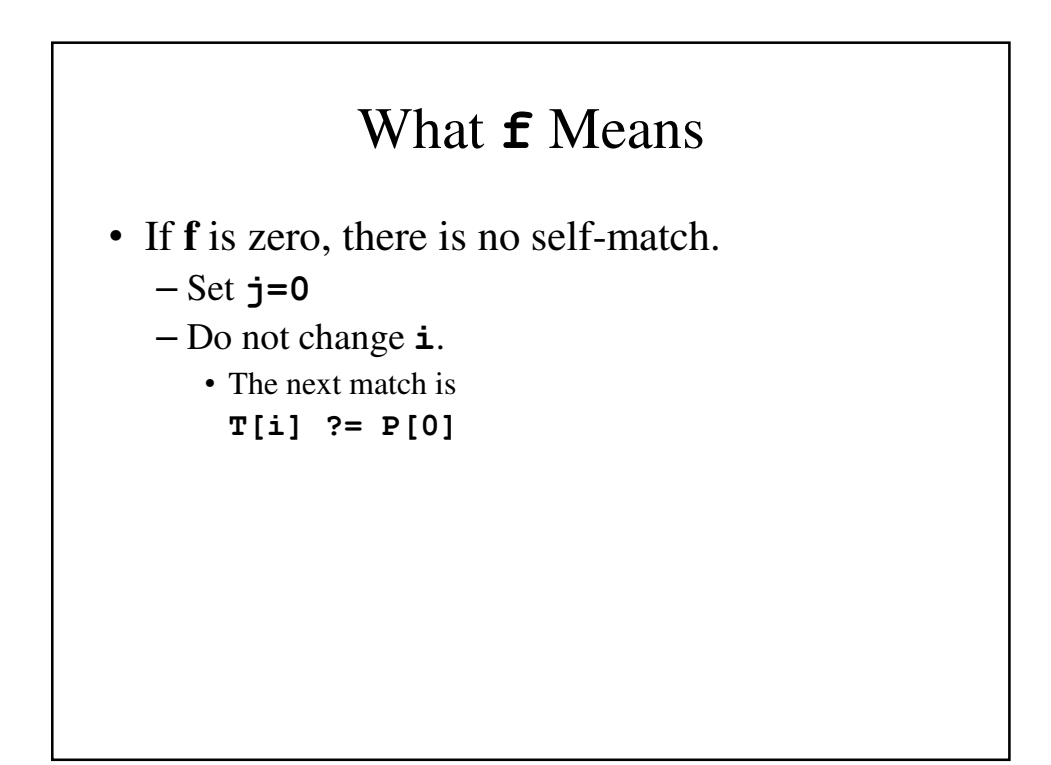

### What **f** Means

- **f** being non-zero implies there is a self-match. *E.g.,* **f=2** means  $P[0..1] = P[j-2..j-1]$
- Hence must start new comparison at **j-2**, since we know  $T[i-2...i-1] = P[0...1]$

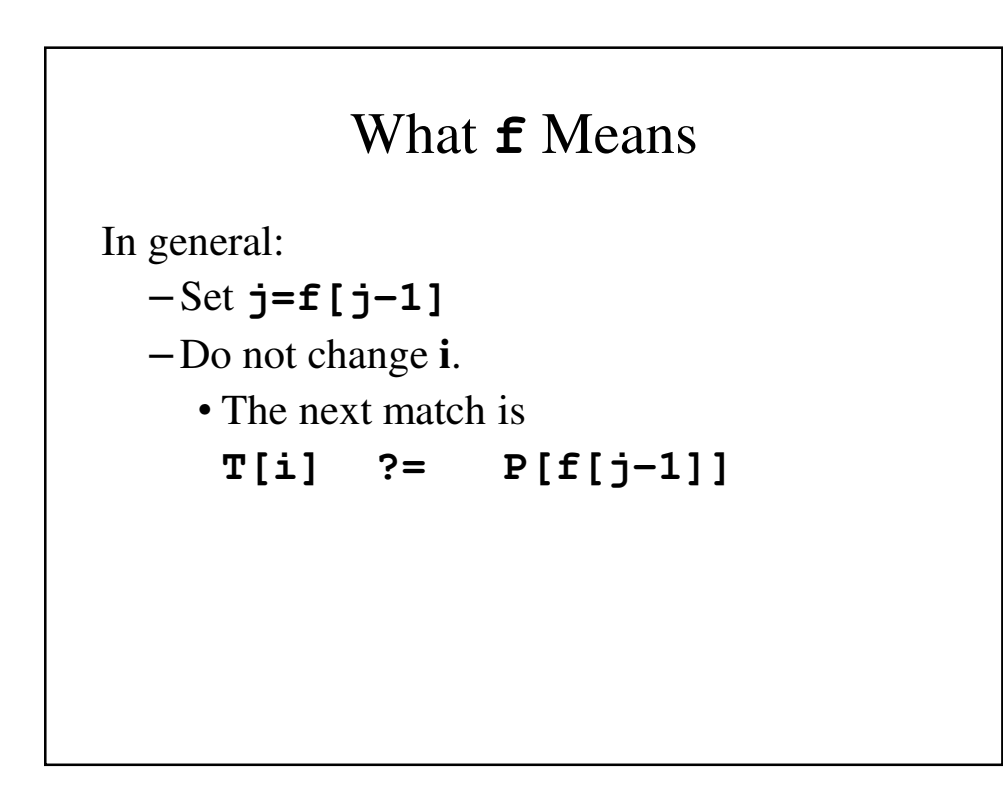

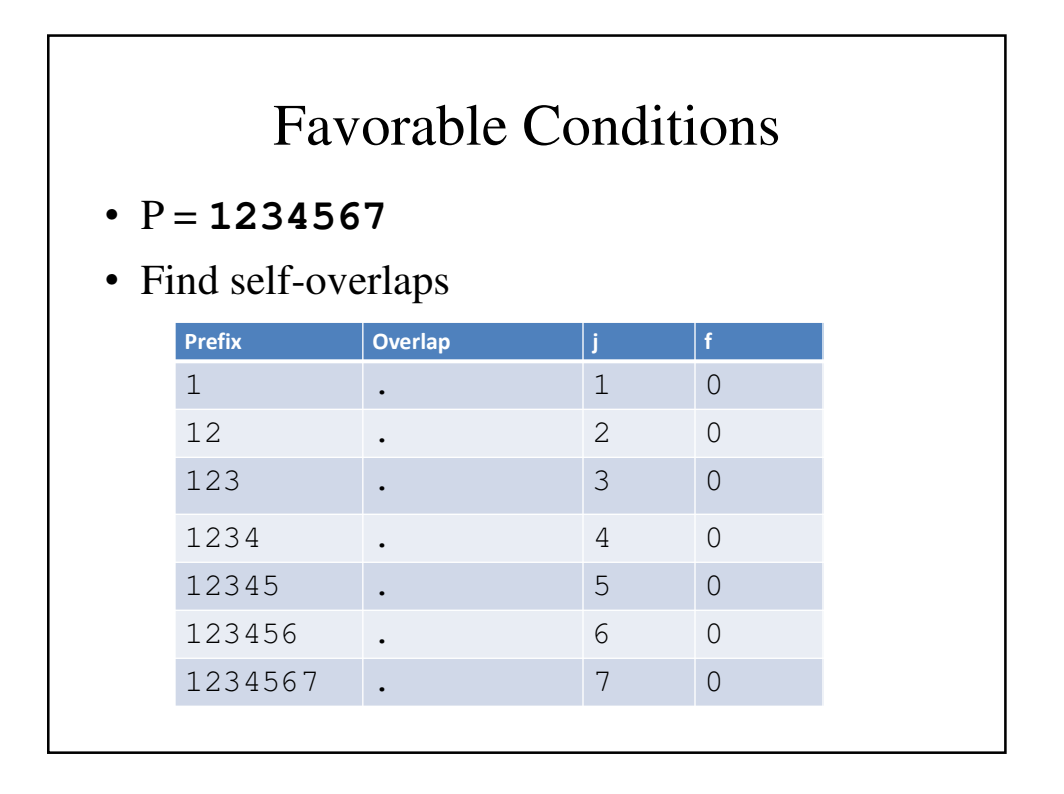

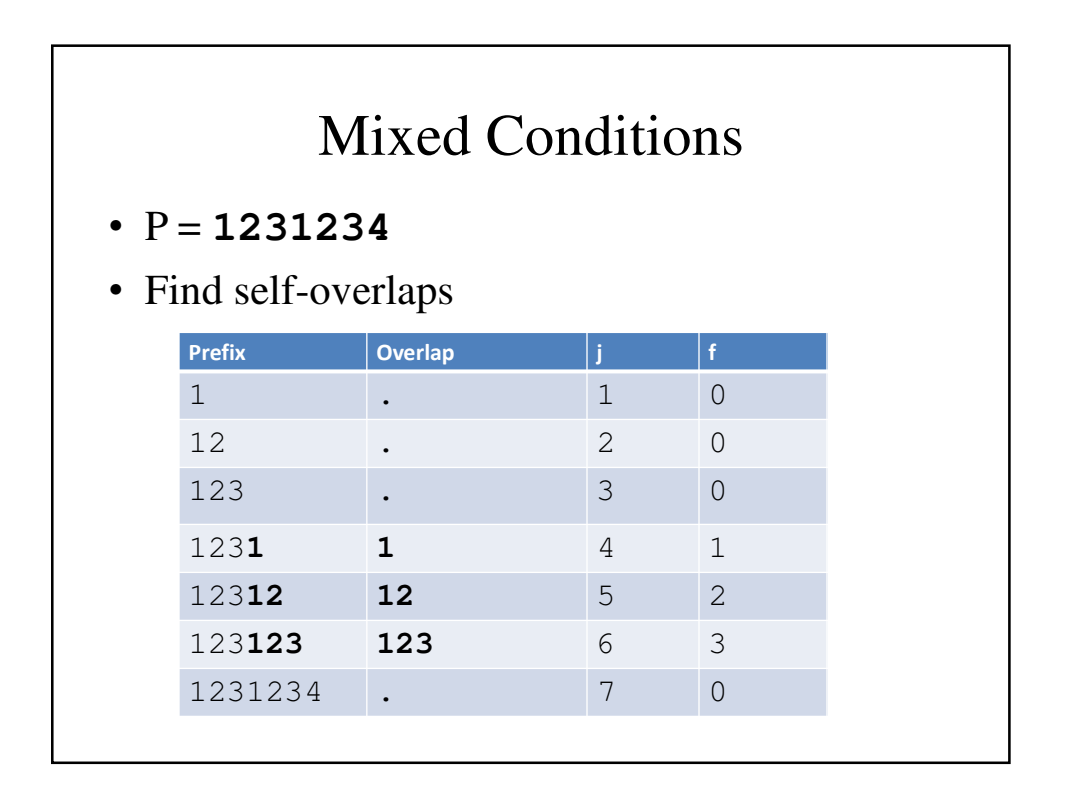

### Mixed Conditions  $\cdot$  P = 1111110 • Find self-overlaps Prefix | Overlap | j | f 1 0 1**1 1** 2 1 1**11** 11 3 2 1**111** 111 4 3 1**1111 1111** 5 4 1**11111 11111** 6 5 1111110 **.** 7 0

```
kmpSearch()
// kmpSearch() – the Knuth-Moore-Pratt Algorithm
int StringSearch::kmpSearch(char text[],
                             char pattern[]) {
  int n, m;
  int i, j;
  int f[patternStringLength];
  n = strlen(text);
 m = strlen(pattern);
  // Compute Table F for Pattern P
  kmpMakeTable(f, m, n, pattern);
  i = j = 0;
```

```
// As long as you're still in the string
 while(i < n) {
    if(pattern[j] == text[i]) {
            // You've reached the end of the 
            // pattern
            if (j == m-1)
                  return (i - m + 1);
            i++; j++;
      }
    // No match – check the failure table to see
    // where to go
    else if (j > 0)
            j=f[j-1];
    else
            i++;
 }
}
```

```
kmpMakeTable()
// kmpMakeTable() – Building the Failure Table
void StringSearch::kmpMakeTable(int f[], int m,
                        int n, char pattern[]) {
    int i, j;
    // Define a table f of size m
   f[0] = 0;
    i = 1; j = 0;while(i<m) {
      // compare P[i] and P[j];
     if(pattern[j] == pattern[i]) {
         // They match; continue
         f[i] = j+1; 
         i++; j++; 
      }
```

```
else if (j>0)
                   j = f[j-1];
            else {
                  f[i] = 0;
                  i++;
            }
      }
}
```
# Baeza-Yates – Gonnet (BYG) Algorithm

- Published by Ricardo Baeza-Yates and Gaston Gonnet in 1992.
- The BYG (or Bitap) algorithm uses an array of bit vectors (one for each character0 to serve as bit masks.
- Each position in the bit map corresponds to a character in "alphabet"; the vectors are as long as the pattern

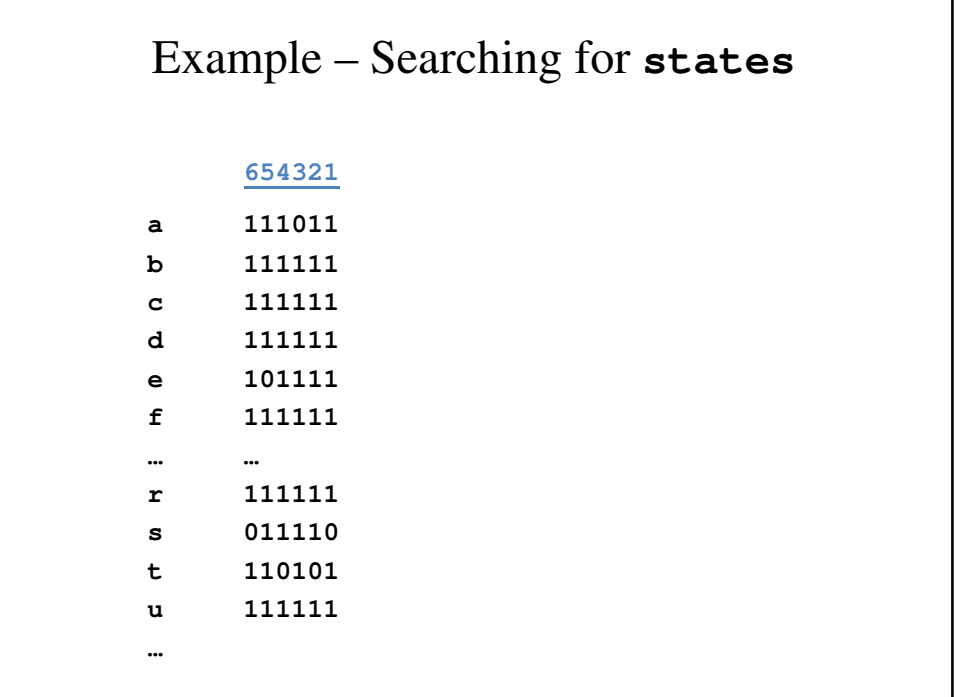

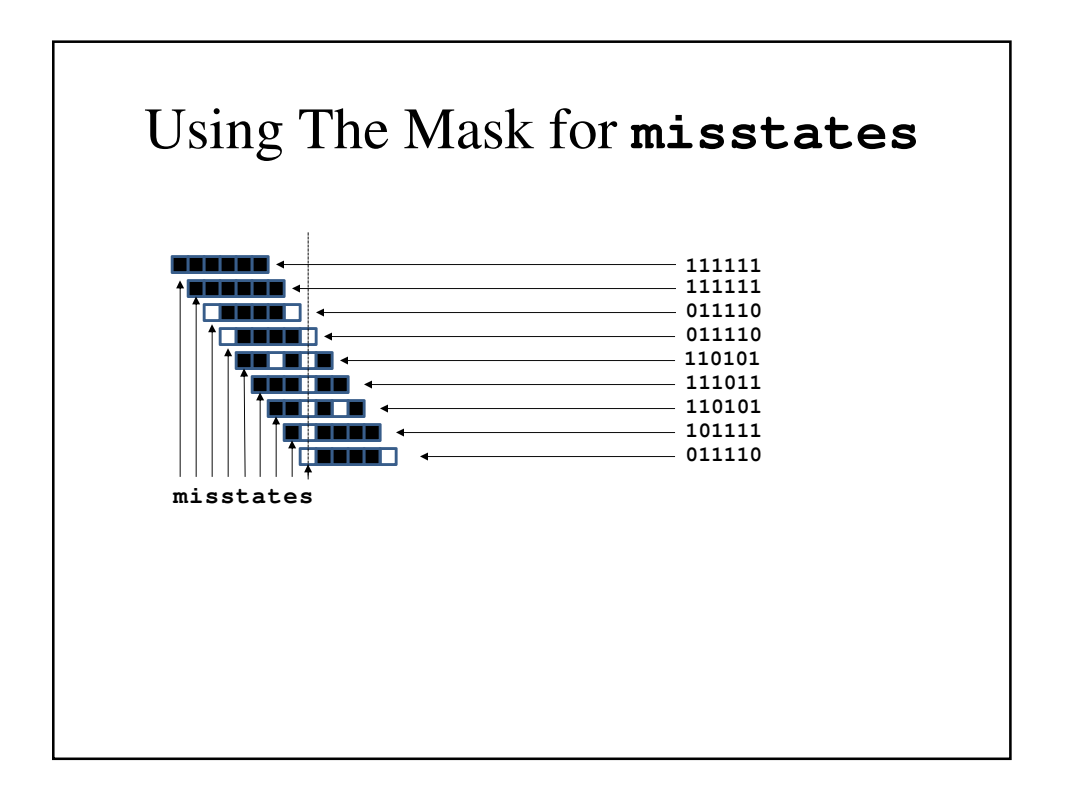

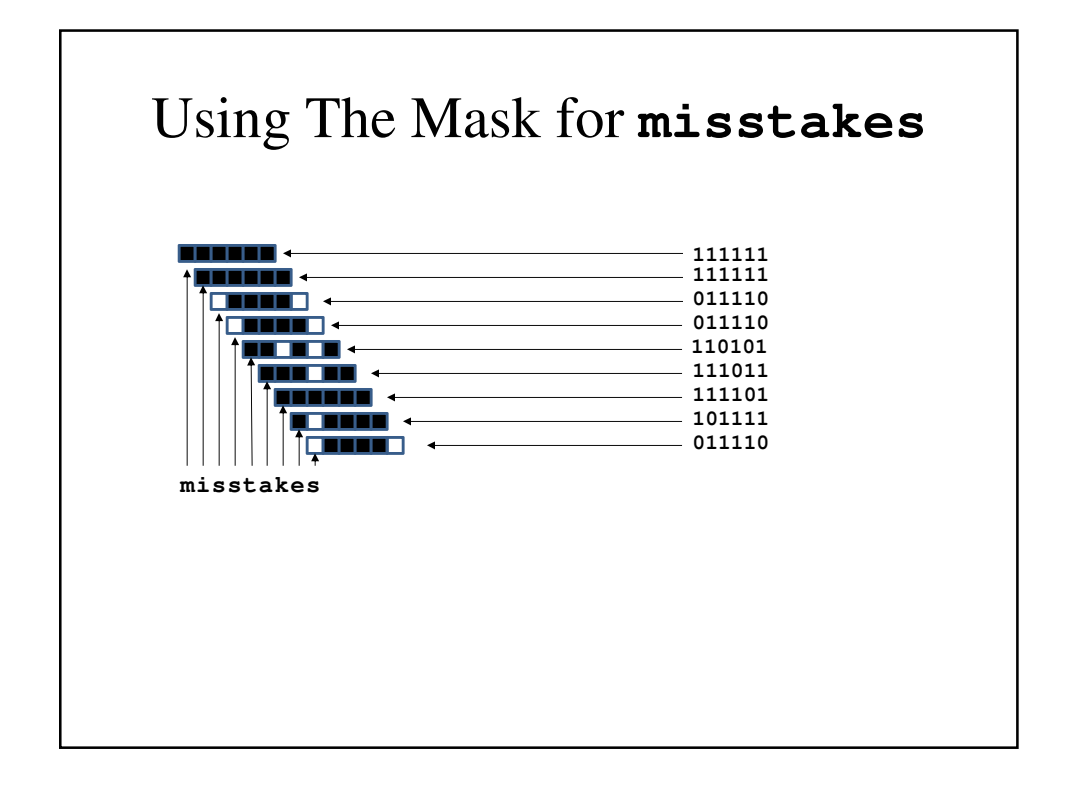

```
bygSearch()
int StringSearch::bygSearch(char text[],
                              char pattern[]) {
    int m = strlen(pattern);
    unsigned long R;
    unsigned long pattern_mask[CHAR_MAX+1];
    int i;
    if (pattern[0] == '\0') return 0;
    if (m > 31) return -2;
    /* Initialize the bit array R */
    R = -1;
```

```
/* Initialize the pattern bitmasks */
    for (i = 0; i \leq \text{CHAR}\_MAX; ++i)pattern_mask[i] = ~0;
    for (i = 0; i < m; ++i)pattern_mask[pattern[i]] &= ~(1UL << i);
    for (i = 0; text[i] != '\\0'; ++i) {
        /* Update the bit array */
        R |= pattern_mask[text[i]];
        R <<= 1;
        if (0 == (R & (1UL < m)))return (i - m) + 1;
    }
     return -1;
}
```
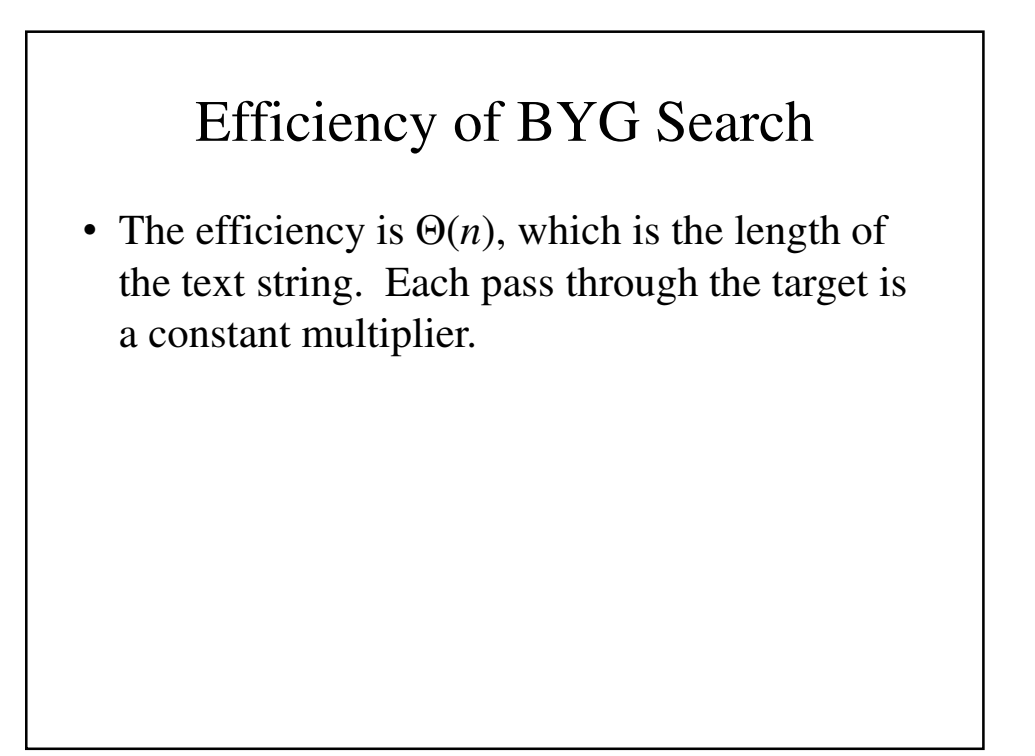

# Boyer-Moore Algorithm

- 3 main ideas
	- Right to left scan
	- Bad character rule
	- Good suffix rule

# Substring Search Right to Left

i j 0 1 2 3 4 5 6 7 8 9 10 11 12 13 14 15 16 17 18 19 20 21 22 *text*→ $F$  I ND I NA HAY S T A C K N E E D L E I N 0 5 N E E D L **E**← *pattern* 5 5 N E E D L **E** 114 N E E D **L E** 15 0 **N E E D L E**

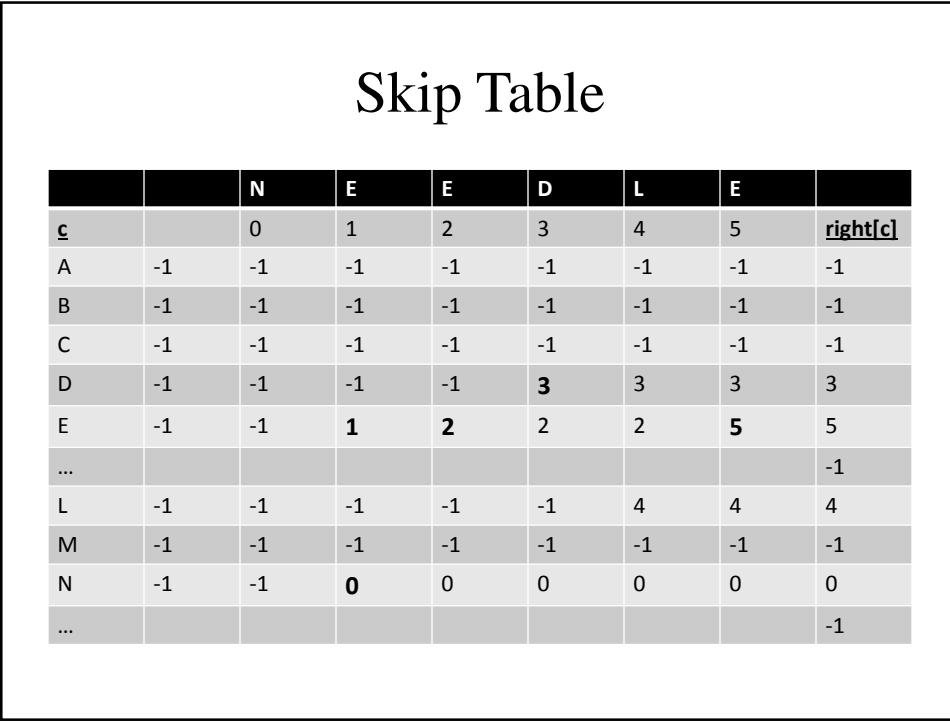

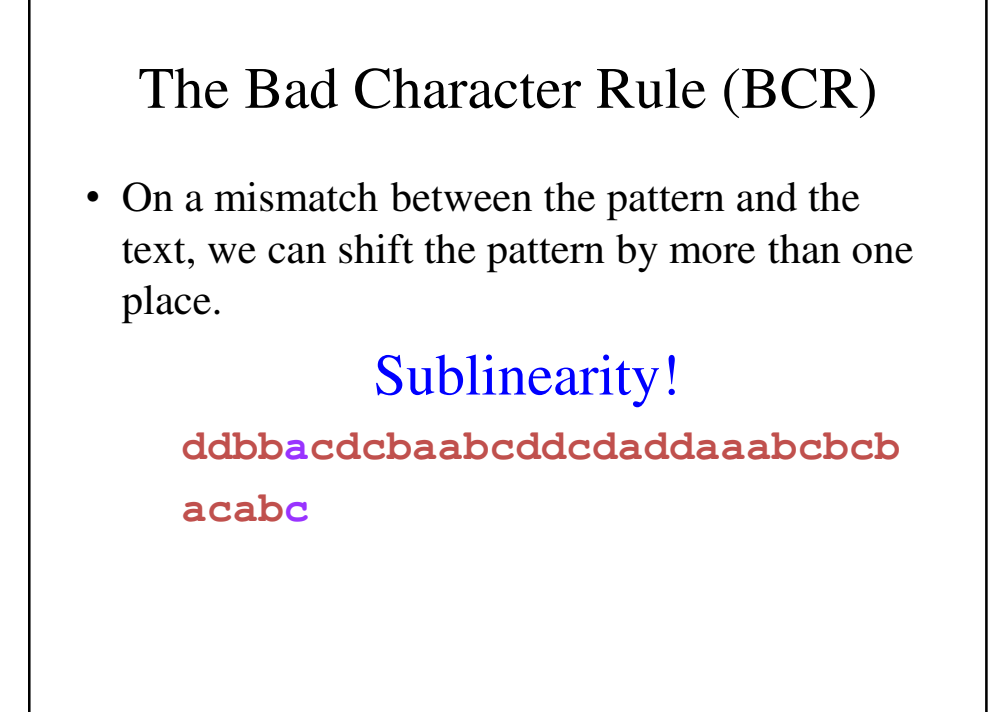

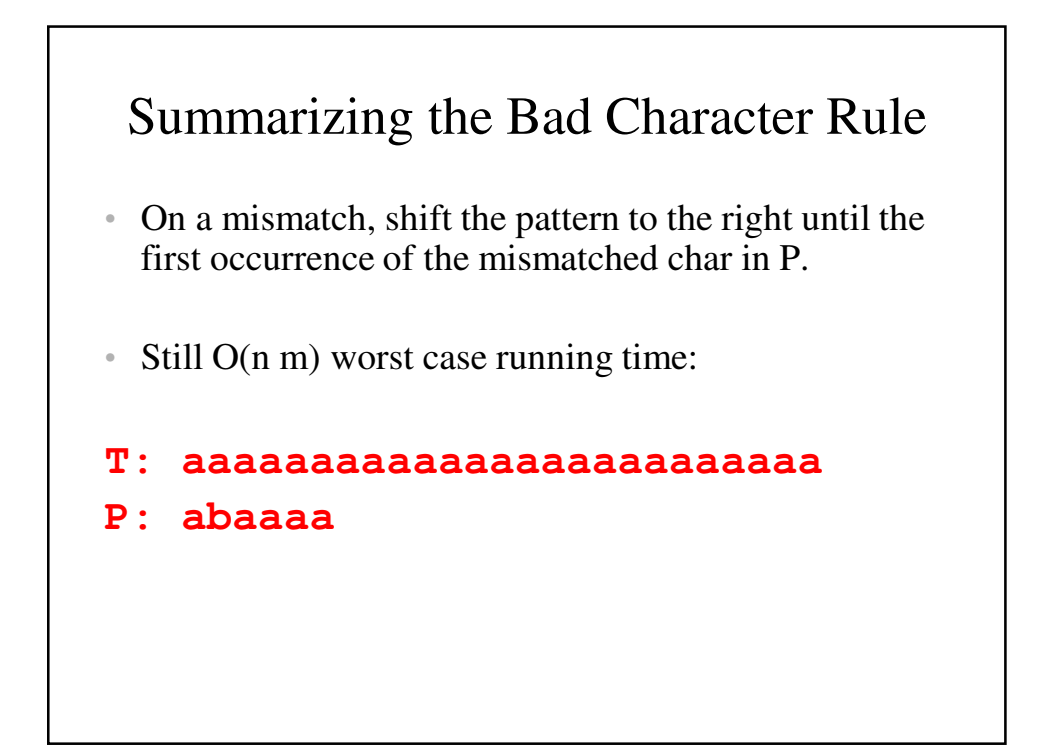

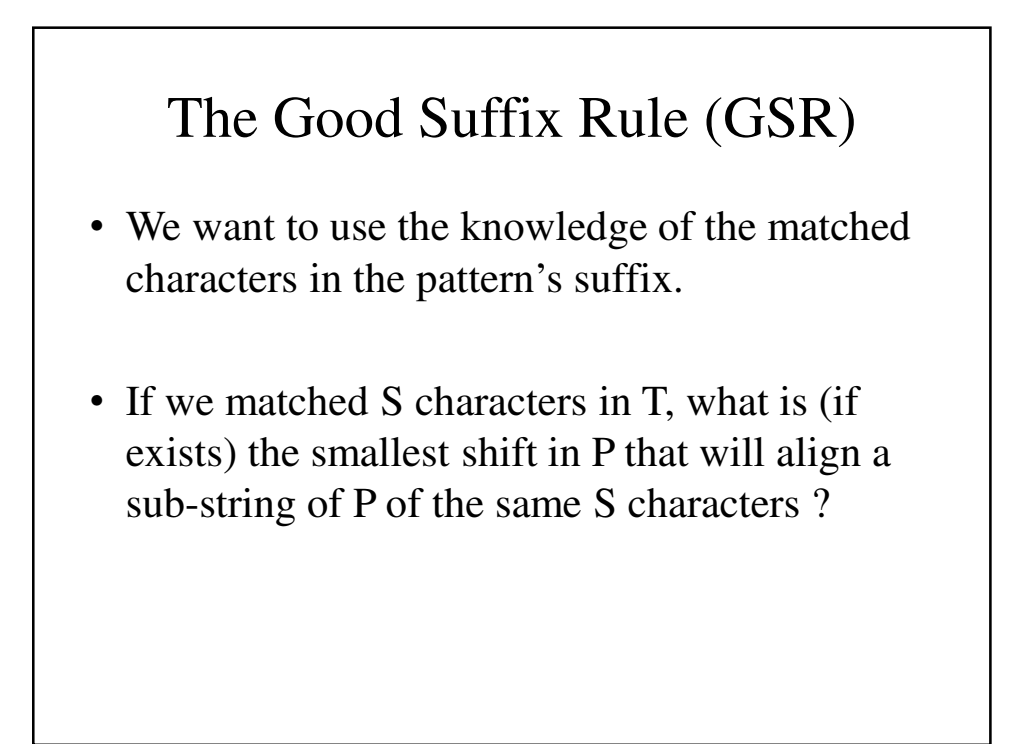

# GSR - Example

- Example 1 how much to move:
- **T: bbacdcbaabcddcdaddaaabcbcb**
- **P: cabbabdbab cabbabdbab**

↓

# GSR - Example

↓

- Example 2 what if there is no alignment:
- **T: bbacdcbaabcbbabdbabcaabcbcb**
- **P: bcbbabdbabc**

**bcbbabdbabc**

# GSR – Detailed

- We mark the matched sub-string in T with t and the mismatched char with x
- In case of a mismatch: shift right until the first occurrence of t in P such that the next char y in P holds  $y \neq x$
- Otherwise, shift right to the largest prefix of P that aligns with a suffix of t.

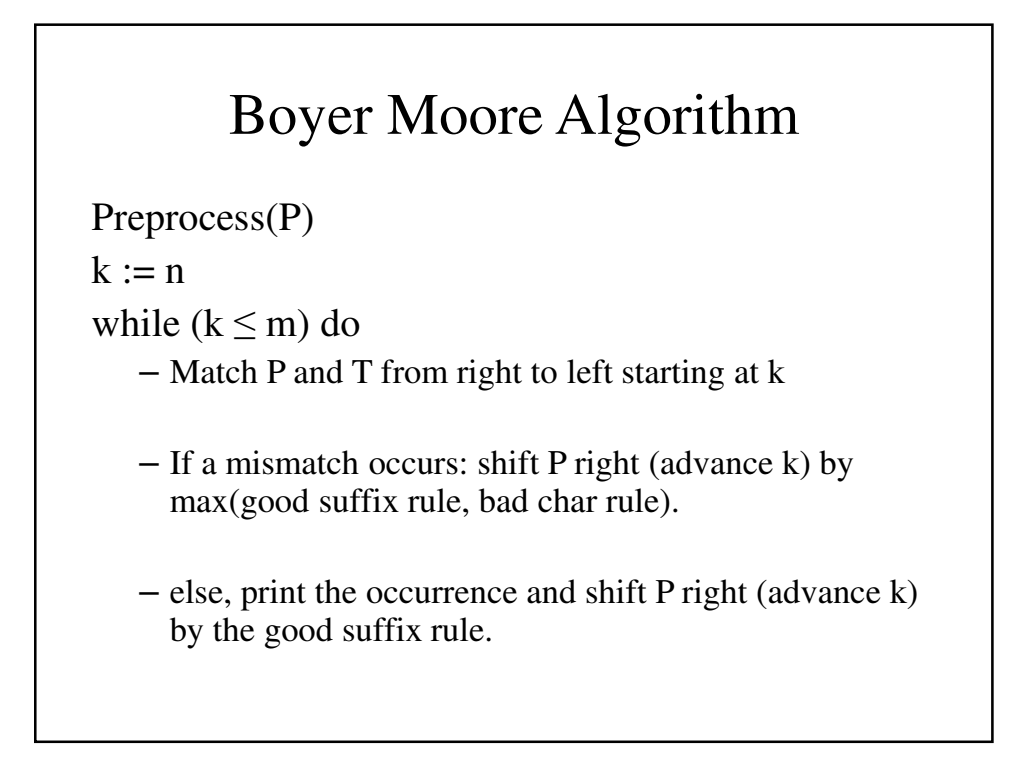

## Algorithm Correctness

- The bad character rule shift never misses a match
- The good suffix rule shift never misses a match

```
boyerMooreSearch()
int boyerMooreSearch(char text[], char pattern[]) {
     const int R = 256; // Size of the
                           // character set
     int right[R]; 
     int m, n; // size of the pattern and
                      // text respectively
     int skip;
     m = strlen(pattern);
     n = strlen(text);
     // Create the skip table
     // -1 means the character is not in the
     // pattern
```

```
for (int c = 0; c < R; c++)
           right[c] = -1;
// Rightmost position for characters in the
// pattern
for (int j = 0; j < m; j++)right[pattern[j]] = j;
for (int i = 0; i \le n - m; i +=skip) {
     // Does the pattern match the text at
     // position i?
     skip = 0;
     for (int j = m - 1; j \ge 0; --j)
           if (pattern[j] != text[i+j]) {
                 skip = j - right[text[i+j]];
```

```
if (skip < 1)
                              // Found it
                              skip = 1;
                        break;
                  }
                  if (skip == 0 )
                        return i;
      }
      // Didn't find it
     return -1;
}
```